# Politechnika Krakowska im. Tadeusza Kościuszki

# KARTA PRZEDMIOTU

obowiązuje studentów rozpoczynających studia w roku akademickim 2015/2016

Wydział Mechaniczny

Kierunek studiów: Informatyka Stosowana **Profil: Ogólnoakademicki** Profil: Ogólnoakademicki

Forma sudiów: stacjonarne **Kod kierunku: S** 

Stopień studiów: I

Specjalności: Informatyka Stosowana

# 1 Informacje o przedmiocie

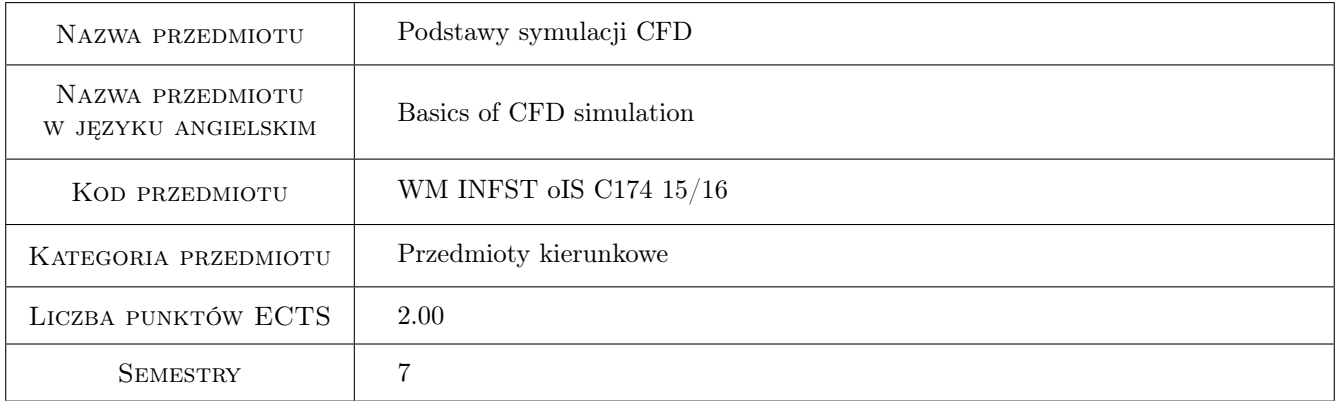

# 2 Rodzaj zajęć, liczba godzin w planie studiów

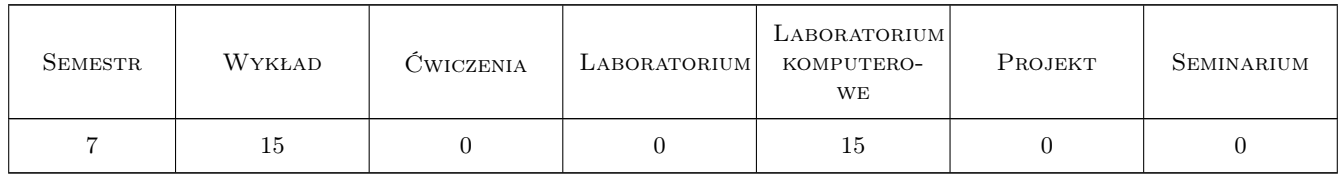

### 3 Cele przedmiotu

Cel 1 Zdobycie umiejętności modelowania przepływu płynów, wymiany ciepła i masy oraz przygotowania danych wejściowych do symulacji CFD

Kod archiwizacji: D1B1D9E1

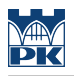

# 4 Wymagania wstępne w zakresie wiedzy, umiejętności i innych **KOMPETENCJI**

1 Znajomość podstaw termodynamiki, mechaniki płynów i wymiany ciepła.

### 5 Efekty kształcenia

- EK1 Wiedza Student który zaliczył przedmiot zna podstawy metod numerycznych, w tym MES, MRS i MOS.
- EK2 Wiedza Student, który zaliczył przedmiot zna podstawy modelowania CFD.
- EK3 Umiejętności Student, który zaliczył przedmiot potrafi zdefiniować problem do obliczeń z wykorzystaniem CFD oraz zebrać niezbędne dane wejściowe.
- EK4 Umiejętności Student, który zaliczył przedmiot potrafi zamodelować geometrię oraz siatkę obliczeniową w wybranym programie CFD. Potrafi zdefiniować warunki brzegowe i startowe symulacji, wykonać obliczenia oraz wykonać podstawową analizę wyników symulacji.
- EK5 Kompetencje społeczne Student, który zaliczył przedmiot potrafi uzyskać niezbędne dane wejściowe do prawidłowego wykonania symulacji CFD.
- EK6 Kompetencje społeczne Student, który zaliczył przedmiot potrafi uzasadnić w zespole wybór modeli obliczeniowych w programie CFD.

# 6 Treści programowe

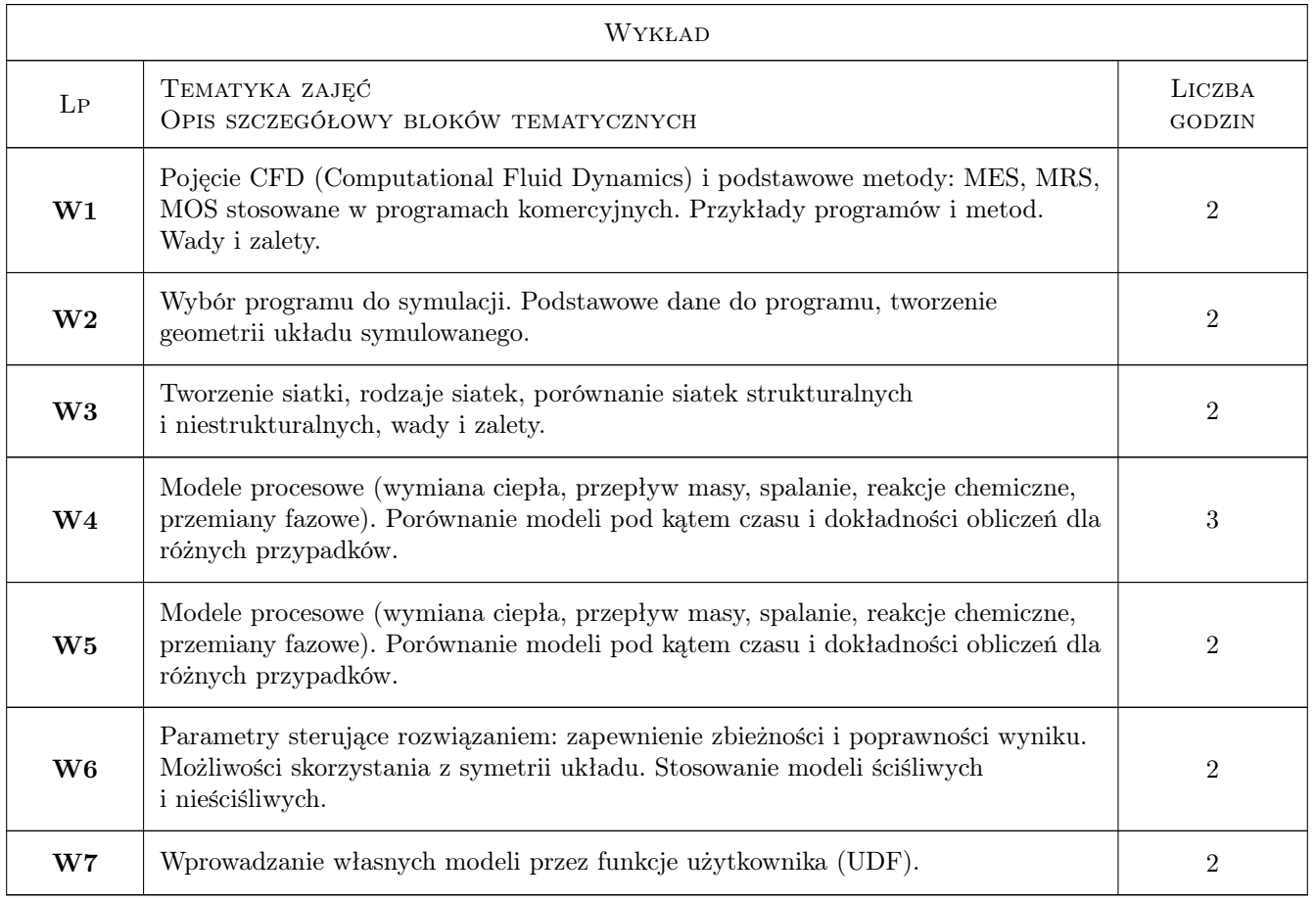

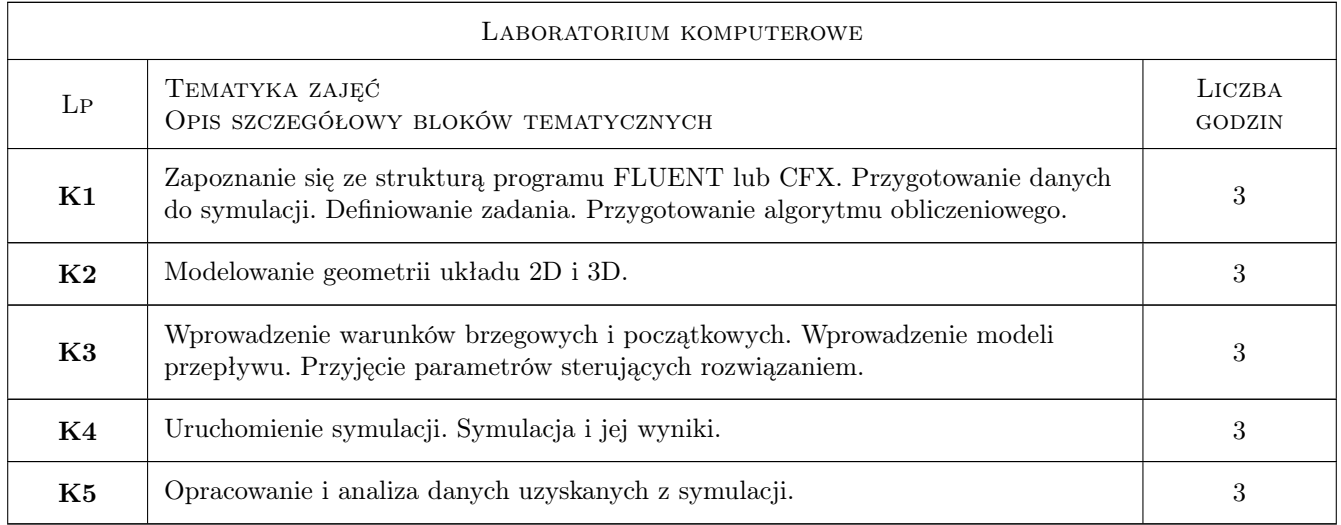

# 7 Narzędzia dydaktyczne

N1 Wykłady

N2 Ćwiczenia laboratoryjne

# 8 Obciążenie pracą studenta

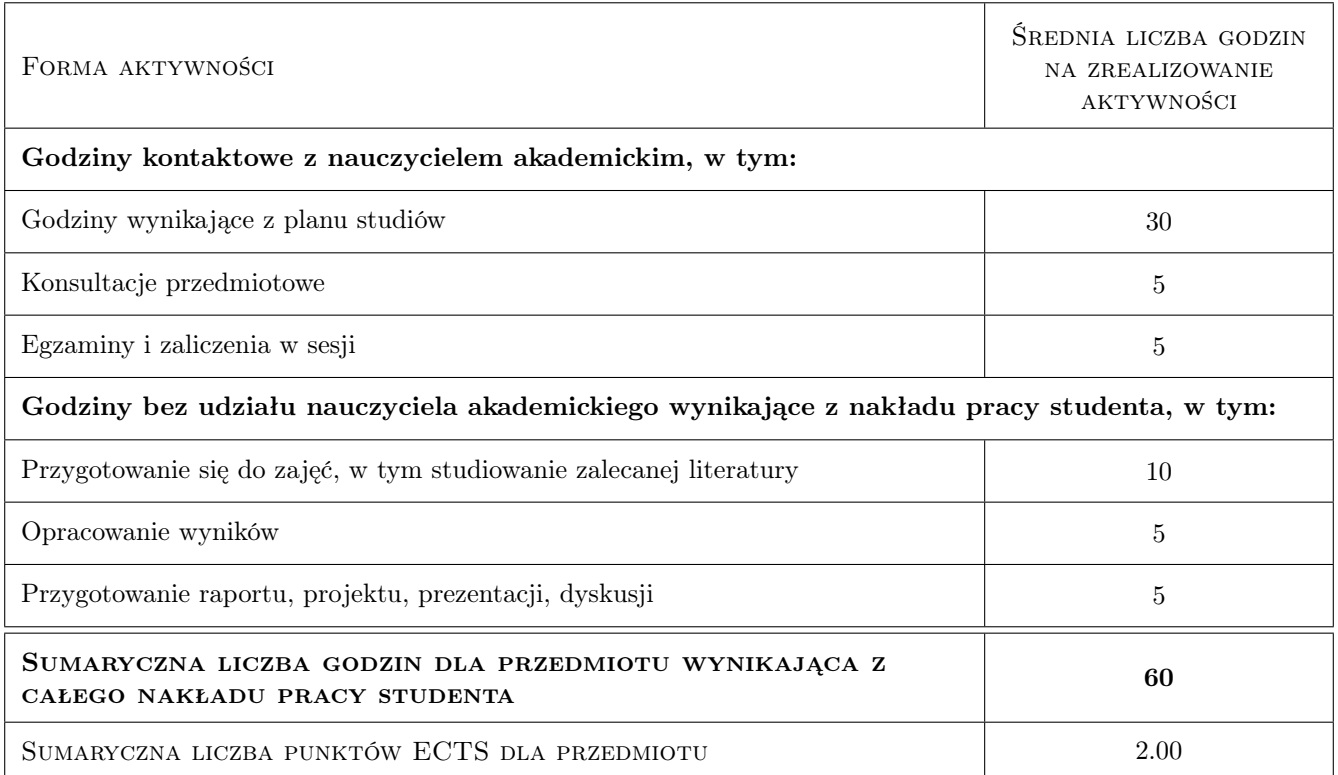

# 9 Sposoby oceny

#### Ocena formująca

F1 Sprawozdanie z ćwiczenia laboratoryjnego

F2 Projekt indywidualny

#### Ocena podsumowująca

P1 Średnia ważona ocen formujących

#### Kryteria oceny

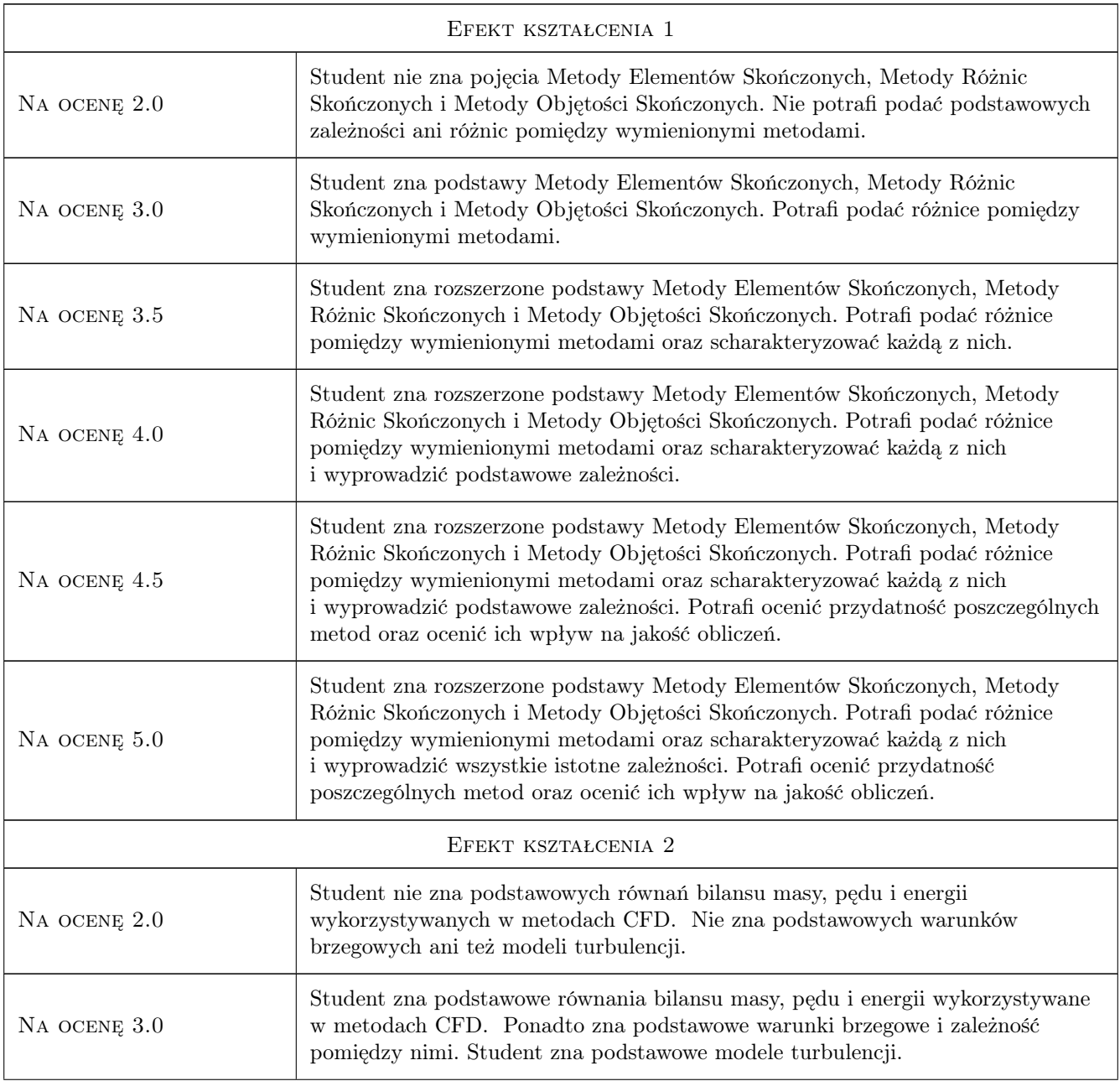

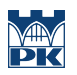

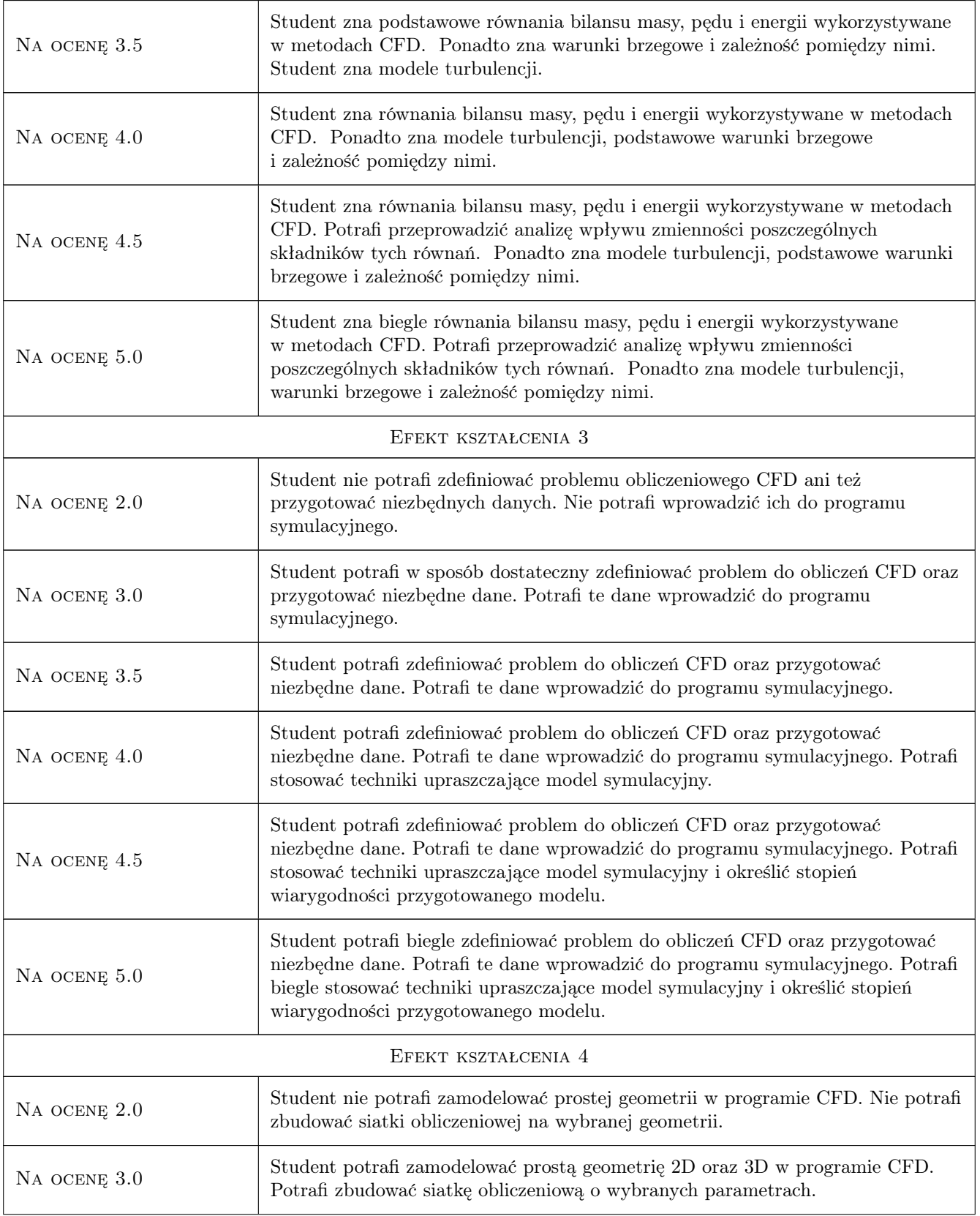

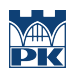

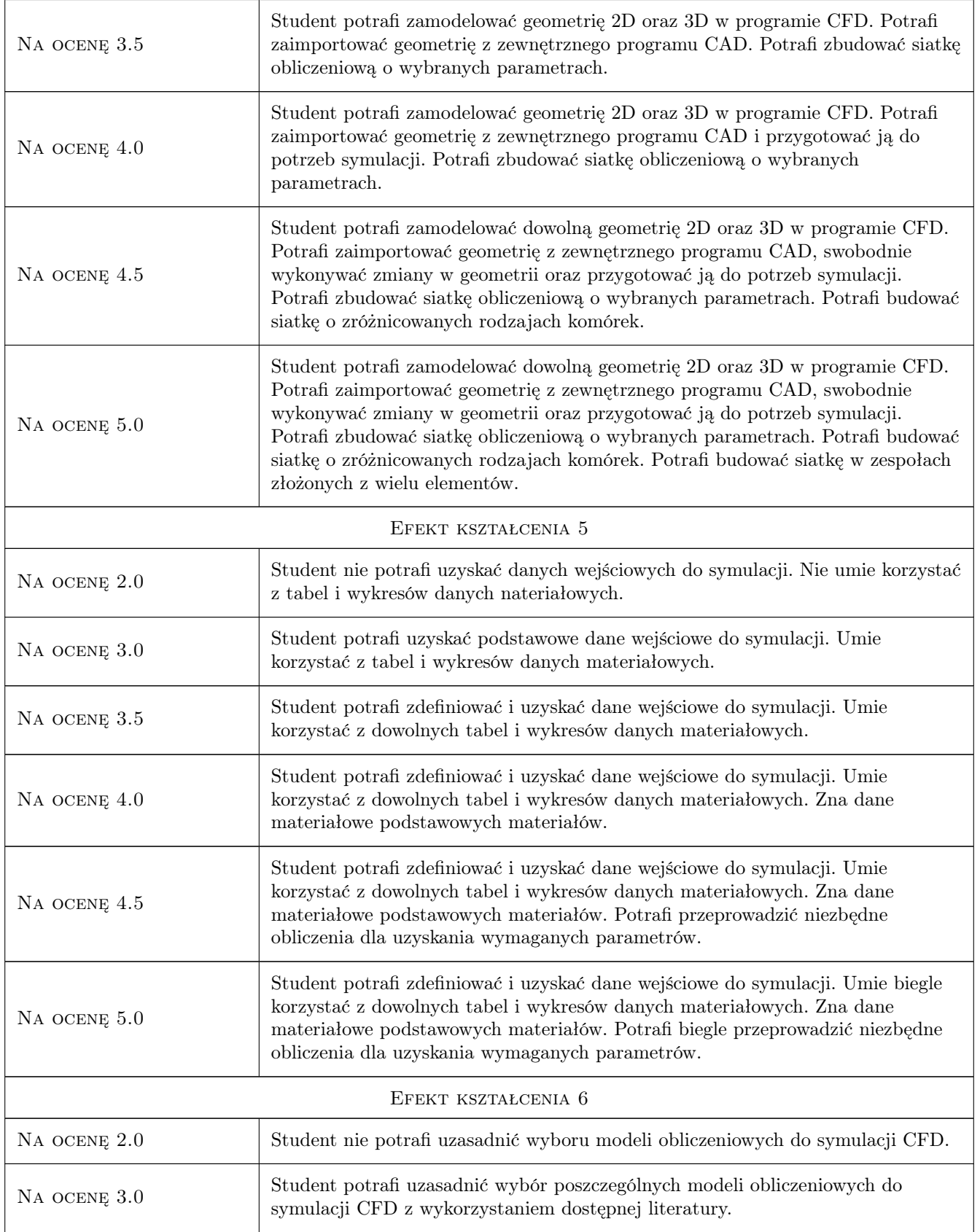

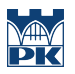

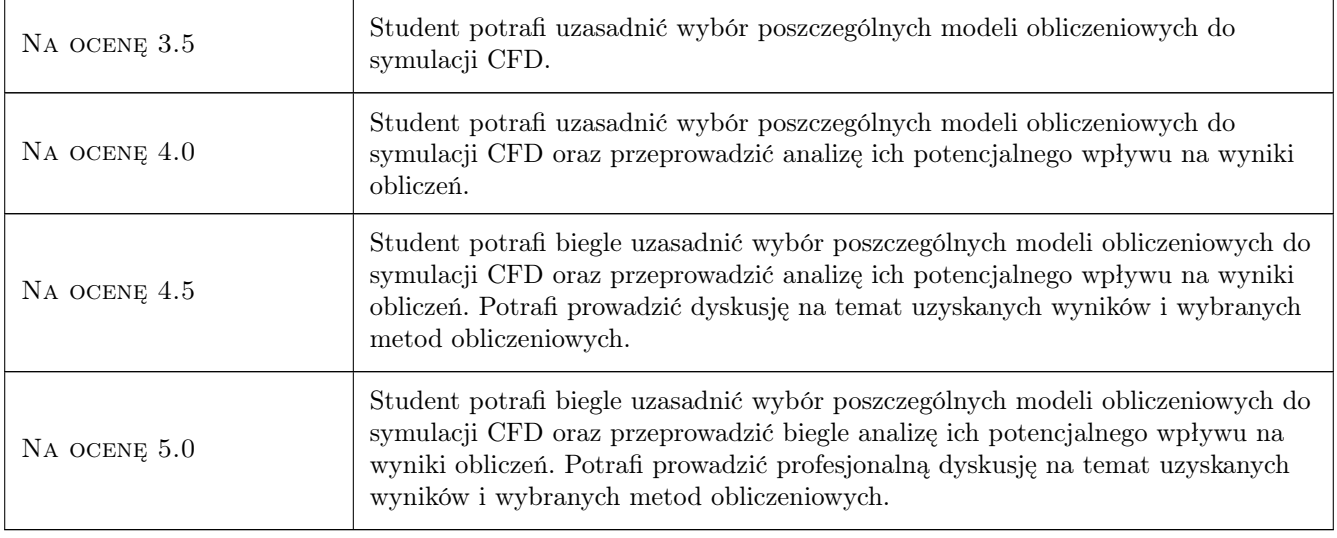

# 10 Macierz realizacji przedmiotu

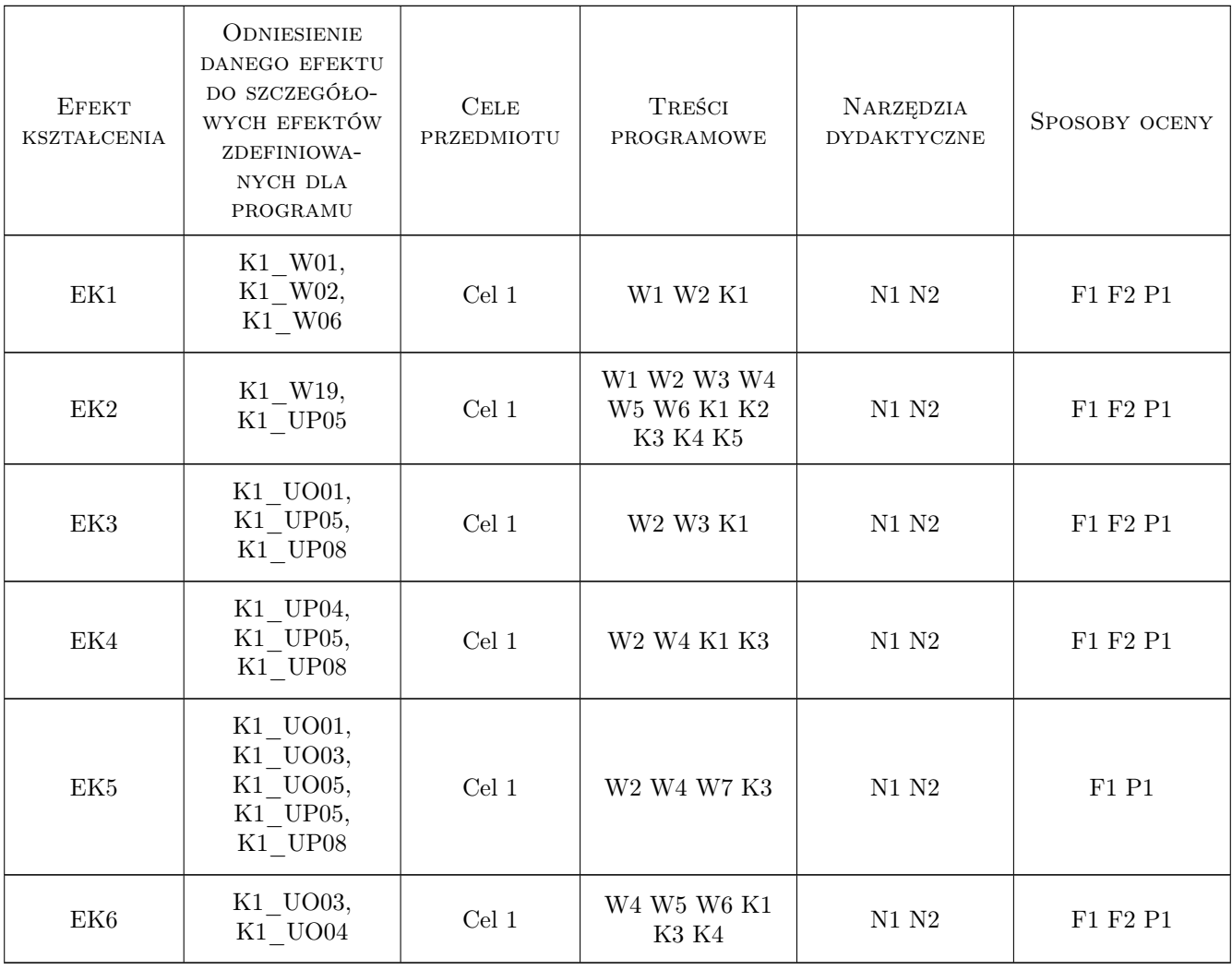

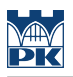

### 11 Wykaz literatury

#### Literatura podstawowa

- [1 ] Jaworski Z. Numeryczna mech. płynów w inżynierii chemicznej i procesowej, Warszawa, 2005, Exit
- [2 ] Anderson J. D Computational Fluid Dynamics: The Basics with Applications, Columbus, 1995, McGraw Hill

#### Literatura uzupełniająca

- [1 ] Ferziger J. H., Peric Milovan Computational Methods for Fluid Dynamics, Berlin Heilderberg New York, 2001, Springer Verlag
- $[2]$  ANSYS ANSYS FLUENT Documentation,  $-$ , 0, ANSYS

### 12 Informacje o nauczycielach akademickich

#### Osoba odpowiedzialna za kartę

dr inż. Ryszard, Zbigniew Kantor (kontakt: ryszard.kantor@pk.edu.pl)

#### Osoby prowadzące przedmiot

1 dr inż. Ryszard Kantor (kontakt: rkantor@mech.pk.edu.pl)

## 13 Zatwierdzenie karty przedmiotu do realizacji

(miejscowość, data) (odpowiedzialny za przedmiot) (dziekan)

. . . . . . . . . . . . . . . . . . . . . . . . . . . . . . . . . . . . . . . . . . . . . . . .

PRZYJMUJĘ DO REALIZACJI (data i podpisy osób prowadzących przedmiot)